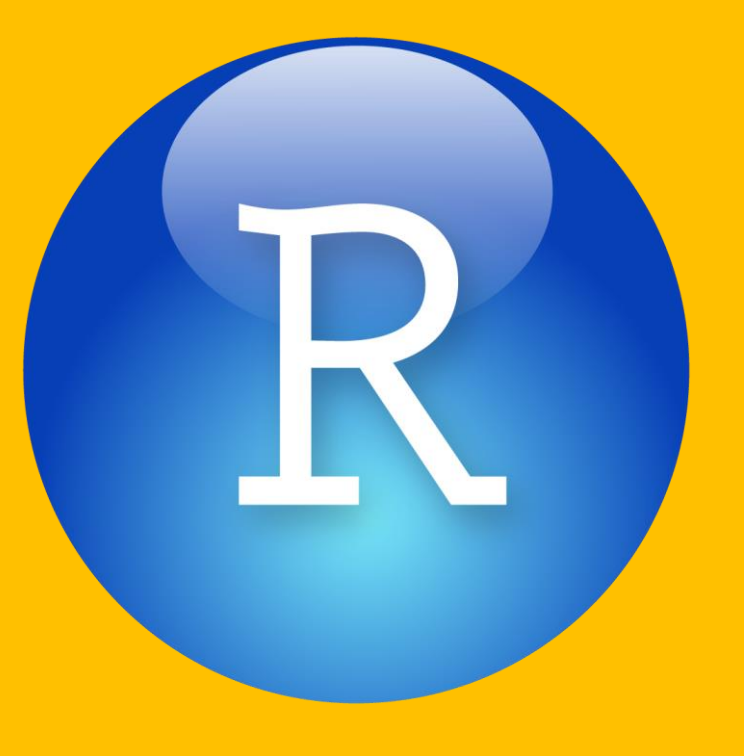

## **PARA MUY PRINCIPIANTES**

## Paquete GGPLOT2 Introducción a ggplot2. Sevillarusers.

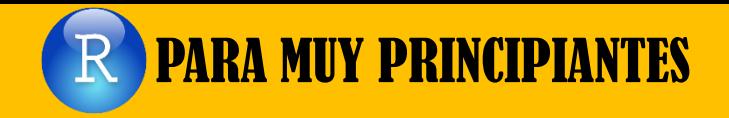

GGPLOT2 es uno de los paquetes principales para gráficos en R, junto con el Base y Lattice.

- Disponible en CRAN via install.packages("ggplot2").
- R Web site [docs.ggplot2.org](http://docs.ggplot2.org/current/)
- **RComponentes básicos de un gráfico ggplot:** 
	- Data frame. Fuente de los datos a graficar.
	- Aesthetic. Para definir la estética de los gráficos.
	- Geom. Para establecer el tipo de gráfico; de líneas, de barras, de puntos…
	- Facet. Sirve para representar varios gráficos de una vez, en función de variables del df.

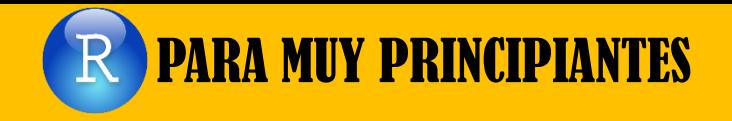

Los gráficos se forman añadiendo capas: **R** Gráfico base.

- Capa de resúmenes estadísticos, como líneas de regresión. **Anotaciones.** 
	- Añadir título, ggtitle()
	- Modificar etiquetas de ejes, xlab(), ylab()
	- Modificaciones generales, theme()
- Remas tipo.

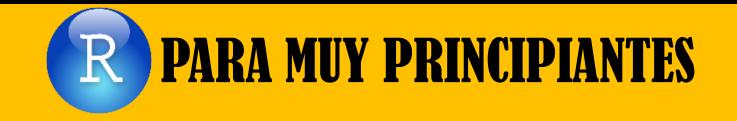

**ROtros tipos de gráficos.** Histogramas. Distribución de los datos de una dimensión (una var). **R** Gráficos de densidad. *R* Gráfico de caja y bigotes. **RGráficos de violín.** 

*R*Guardar gráficos.

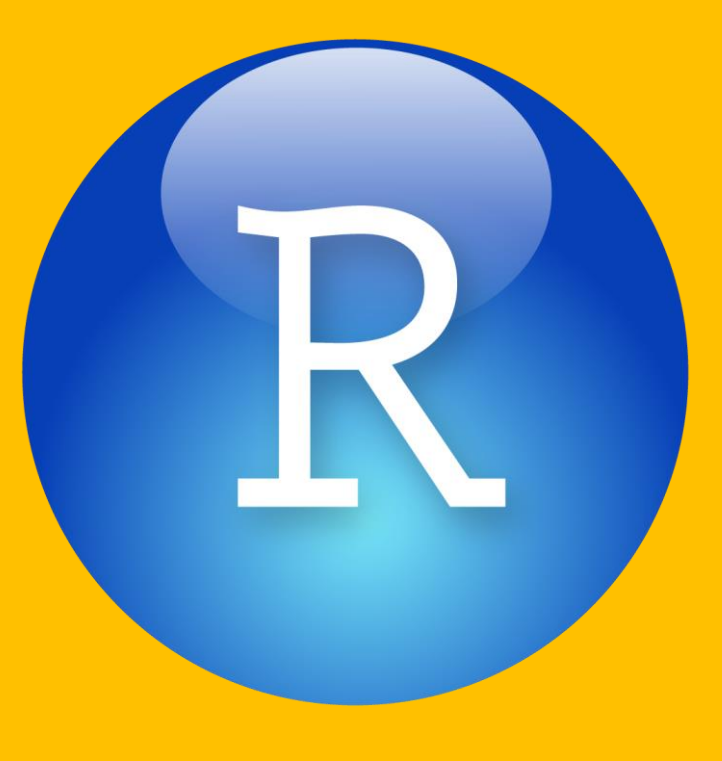

## **PARA MUY PRINCIPIANTES**

## Muchas gracias

YouTube: https://goo.gl/sV1fhv